## **example\_plot.py**

```
import numpy as np
    import matplotlib.pyplot as plt
    import serial
    import pandas as pd
    import csv
    #open serial connection
    ser = serial.Serial('COM4', 115200)
    ser.flushInput()
    #enable interactive mode and set the plot as polar
    plt.ion()
    fig, ax = plt.subplots(subplot kw={'projection': 'polar'}#first read, uses this to set up the plot initially
    ser bytes = ser.readline()decoded_bytes = ser_bytes[0:len(ser_bytes)-2].decode("utf-8")
    ydata = np.array(decoded_bytes.split(","))
    ydata = ydata.astype(np.float)
    print(ydata)
    x_angle = np.linspace(0, np.pi, len(ydata))
    line, = ax.plot(x_angle, ydata, color='lime', marker='.')
    #configure the plot
    ax.set_title('RADAR Plot')
    ax.set_xlim(0, np.pi)
    ax.set_ylim(0,300)
    ax.set facecolor('black')
    ax.set_xlabel('Distance from robot (cm)')
    ax.grid=True
    #variable for toggling the direction of the plotting with the direction of the sensor sweep
    toggle = \theta#set up a csv writer
    with open("output.csv", "a") as fp:
        wr = csv.writer(fp, dialect='excel')
         #main loop
         while True:
             #read data from the serial line
             ser_bytes = ser.readline()
             #remove end characters
             decoded_bytes = ser_bytes[0:len(ser_bytes)-2].decode("utf-8")
             #split it into an array by commas
             ydata = np.array(decoded_bytes.split(","))
             #convert to floats
             ydata = ydata.astype(np.float)
             #reverse the order of the list every other iteration because the robot will be moving back and f
              if(toggle):
                 ydata = np.flip(ydata)
                toggle = 01
2
3
4
5
6
7
8
9
10
11
12
13
14
15
16
17
18
19
20
21
22
2324
25
26
27
28
29
30
31
32
33
34
35
36
37
38
39
4041
42
43
44
45
46
47
48
49
50
51
```
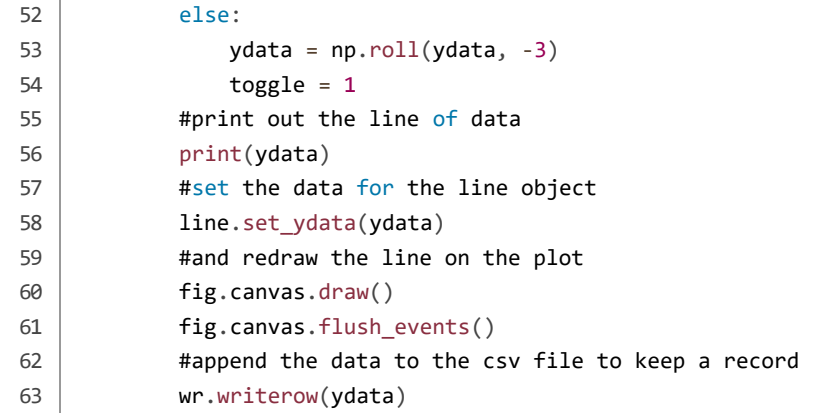

**PDF** document made with CodePrint using **Prism**